## Hypothesis Testing for  $\mu$

#### Lecture 17

Reading: Sections 13.5 – 13.7

## Sparton Resources of Toronto

- Mini-case, page 384
	- Scarce uranium ore; required for nuclear power
	- Alternate source: coal ash (waste from creating coal power)
	- Concentration of uranium oxide varies widely depending on properties of the coal
- *To profitably exploit this source requires an average concentration of uranium oxide of at least 0.32 pounds (lbs) per tonne of coal ash*
- Sparton randomly selects 10 batches of ash from eight locations: 1 – 4 (China),  $5 - 7$  (Central Europe), 8 (Africa)

2

1

#### Sparton: Raw Data

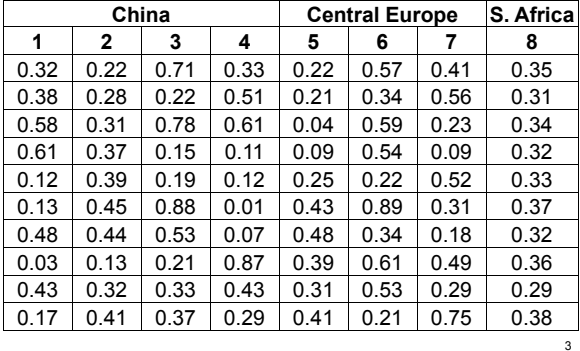

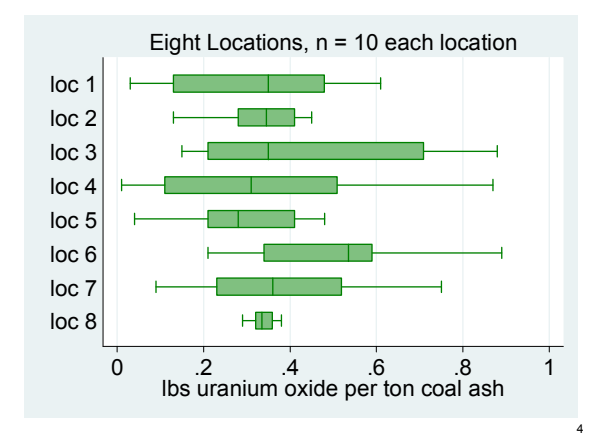

#### Review

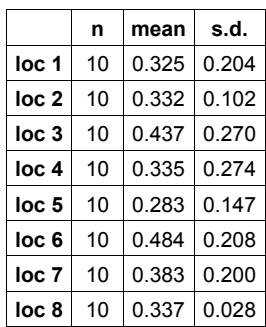

## Hypothesis Testing  $\mu$ ,  $\sigma^2$  Unknown

- Two approaches to hypothesis testing about  $\mu$  :
	- Rejection (Critical) Region Approach
	- P-value Approach

# • Test statistic:  $t = \frac{\bar{x} - \mu}{s / \sqrt{n}}$

– This test statistic is Student *t* distributed with degrees of freedom  $v = n - 1$  so long as underlying conditions are met

## Rejection Region, Right Tailed

- $H_0: \mu = \mu_0$
- H<sub>1</sub>:  $\mu$  >  $\mu_0$
- Test statistic:  $t = \frac{\bar{x} \mu_0}{\sigma t}$  $s/\sqrt{n}$
- Rejection region:  $(t_\alpha, \infty)$

freedom

– Left edge is called the critical value  $(t^*_\alpha)$ • Depends on degrees of

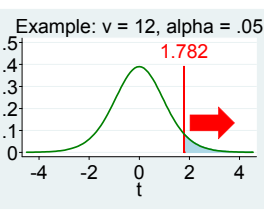

5

6

7

8

## Rejection Region, Left Tailed

- H<sub>0</sub>:  $\mu = \mu_0$
- H<sub>1</sub>:  $\mu$  <  $\mu_0$
- Test statistic:  $t = \frac{X \mu_0}{T}$  $s/\sqrt{n}$
- Rejection region: (- $\infty$ , - $t_{\alpha}$ )
	- Right edge is called the critical value (- $t^*_{\alpha}$ ) • Depends on degrees of freedom

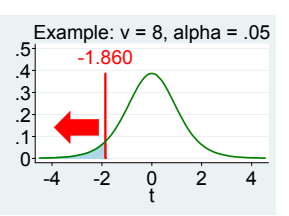

### Rejection Region, Two Tailed

- H<sub>0</sub>:  $\mu = \mu_0$
- $H_1: \mu \neq \mu_0$
- $\frac{\bar{x}-\mu_0}{s/\sqrt{n}}$ • Test statistic:  $t =$
- Rejection region:  $(-\infty, -t_{\alpha/2})$  &  $(t_{\alpha/2}, \infty)$ 
	- Edges are called the critical values  $(t_{\alpha/2}^*)$
	- Depend on degrees of freedom

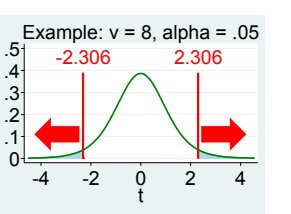

## Sparton Ex: Set-up Hypotheses

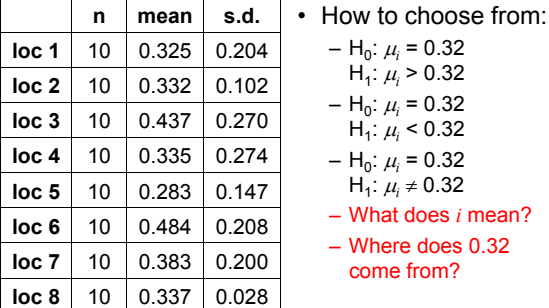

10

9

## Sparton Example: Location 8

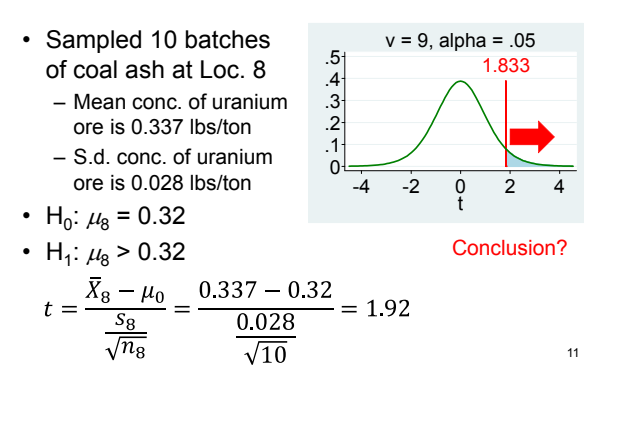

## P-value Approach

- P-value: Probability of a test statistic at least as extreme (in the direction of  $H_1$ ) as the one we got presuming that  $H_0$  is true
	- Small P-value means sampling error is a poor explanation of how we got so far from  $H_0$ • Reject  $H_0$  in favor of  $H_1$  if P-value is small enough
	- For one-tailed test: P-value is area in one tail
	- For two-tailed test: P-value is the sum of areas in two tails

### P-value: Location 8

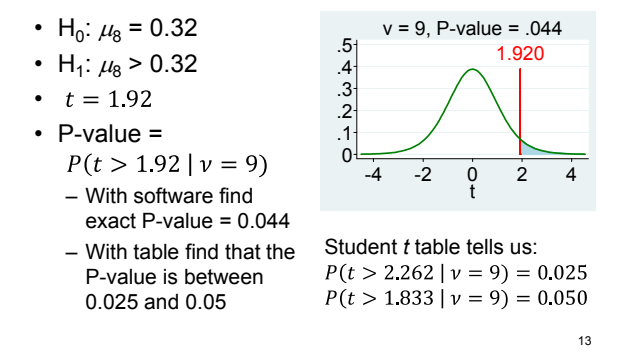

## Location 5: Confident It's Bad?

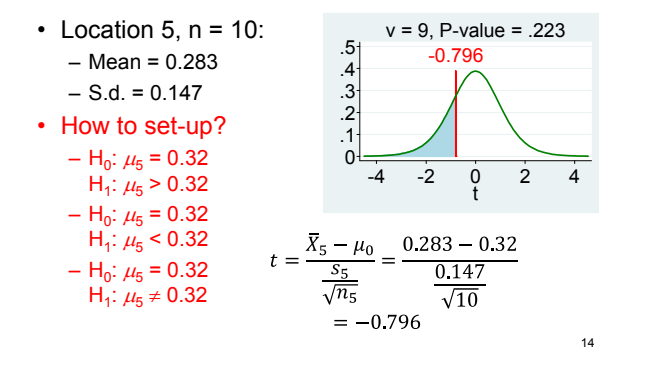